## SAP ABAP table /CRMWST/APP004NISBTPARTNERA001 {BTPARTNERALL}

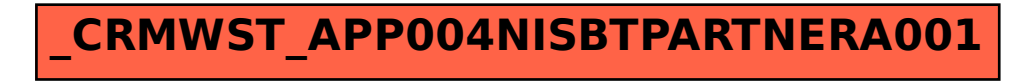